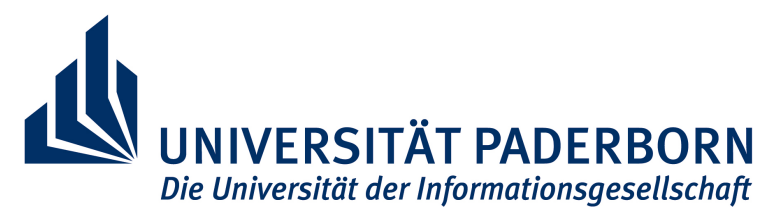

## *Application for late admission to exams*

## *for the courses of studies Computer Science Bachelor or Computer Science Master*

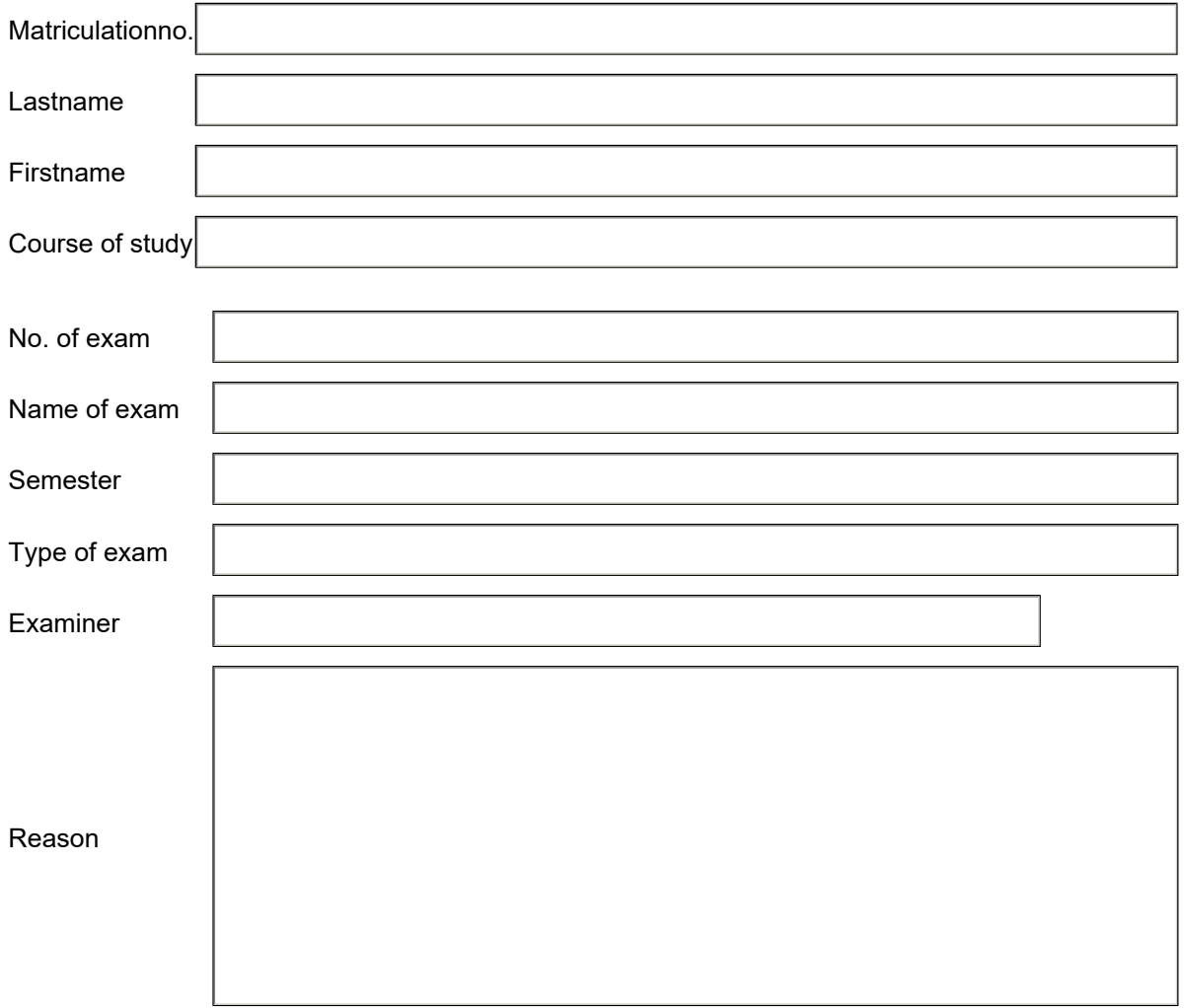

This is my...

 $\bigcirc$  1st belated exam registration  $\bigcirc$  2nd belated exam registration

I, the above-mentioned student, hereby agree in accordance with Art. 6 Para. 1 DSGVO that my personal data provided may be stored and processed.

Based on the transmitted data (see above), the possibility of admission to the performance will be checked according to the applicable examination regulations. The data will be deleted one semester after the decision. The data can be forwarded to the examination board of your degree programme or to the examiner. The examination board of the respective course of study at the University of Paderborn is responsible for the processing.

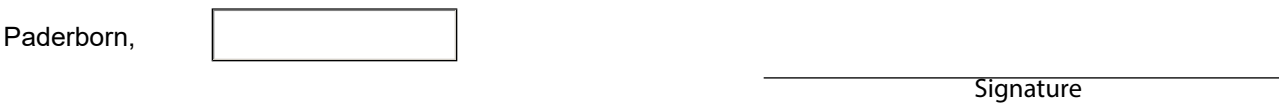

*Within the framework of the above-mentioned studies, two late registrations for examinations are possible.*